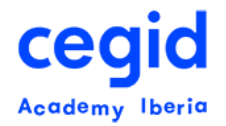

# **MODULO DE FORMACIÓN PEOPLENET HR**

## **Código: HR-FU- TR-AS**

**15 horas – 3 días**

# **DIRIGIDO A:**

- Usuarios finales y usuarios clave del área de formación
- Técnicos, Coordinadores, Gestores y Responsables de Recursos Humanos y del área de Formación.

# **REQUISITOS PREVIOS**

#### **Conocimientos**

- Conocimientos en Ofimática
- Recomendable haber asistido al curso Core HR

# **OBJETIVO**

Adquisición de las pautas a seguir en la gestión y mantenimiento de:

- Gestión y mantenimiento del Catálogo de formación.
- Solicitudes de formación: Inscripciones, lista de espera
- Gestión de las acciones formativas.
- Evaluación de formación
- Gestión de Costes.

## **CONTENIDO**

#### **1. Introducción.**

- Explicación de conceptos básicos, visión general y operativa del funcionamiento.
- Introducción teórica de la funcionalidad de Módulo de Formación.
	- Ciclo de vida de la formación en PeopleNet
	- Interacción con otros módulos de PeopleNet

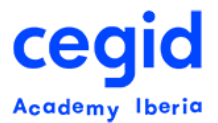

Gestión Global/local en el módulo de Formación

#### **2. Confección del catálogo de formación:**

- Datos Previos:
	- Productos de formación Tipo
	- Proveedores de formación
	- $\bullet$  Instructores
	- Acuerdos de formación
	- Áreas de formación
	- Costes de formación
- Productos y Cursos de formación. Proceso de herencia
	- Definición de costes de un curso
	- Resto de enlaces: prerrequisitos, c+, acuerdos, proveedores, formularios de evaluación, importes de la bonificación por nivel y modalidad
- Importación masiva del catálogo de formación
- Gestores de Formación

## **3. Planificación de la formación: Definición de las necesidades**

- Solicitar Formación. Definición de necesidades de formación por:
	- Solicitudes por unidad organizativa.
	- Solicitud consecuencia de la evaluación
	- Gestionar inscripciones por solicitud
	- Gestión masiva de solicitudes
	- Lista de espera
	- Cálculo de costes de las solicitudes de formación
	- Asignación de costes salariales por empleado y por puesto
- Gestionar plan de formación:
	- Gestionar versiones del plan
	- Ajuste del número de plazas
	- Cálculo de costes de la versión

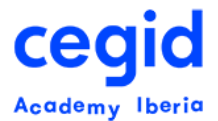

## **4. Ejecución del plan de formación:**

- Definición de las acciones y sesiones de formación
	- Datos previos: lugares de formación, instructores, equipamiento
	- Gestión de una sesión: tutorías, porcentaje de asistencia, calendario, formularios de evaluación, costes
	- Consulta del árbol de formación
- Gestión de las inscripciones individuales y colectivas
- Cálculo de costes salariales de una sesión
- Control de presencia. Cálculo del aprovechamiento de la formación.
- Evaluación de las sesiones: diseño e impresión del formulario; traspaso de datos de evaluación a la aplicación
- Cálculo de los costes reales
- Cierre de la sesión: actualización de conocimientos+
- Gestión de la formación realizada

#### **5. Portal del empleado**

- Catálogo de formación
- Inscripciones en cursos
- Evaluación de cursos
- Historial de los cursos recibidos

#### **6. Portal del manager**

- Solicita necesidades de formación
- Sigue las solicitudes de formación
- Valoración de cursos
- Eventos convocados
- Historial de cursos
- Analiza tu presupuesto para formación

#### **7. FUNDAE:**

- Datos previos:
	- Definición de los importes de Bonificación por nivel y modalidad

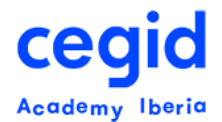

- Cálculo del crédito anual de la formación
- Parámetros de bonificación
- Agrupaciones para bonificación por formación
- Agrupaciones para cofinanciación de la formación
- Definición de los datos necesarios para la correcta generación de los ficheros XML
- Generación de los archivos XML de comunicaciones de inicio y fin de las sesiones
- Cierre de las sesiones
- Liquidación de bonificaciones: Actualizar datos de Nómina

## **8. Análisis. Explotación de la información.**

- Informes
- Gráficos